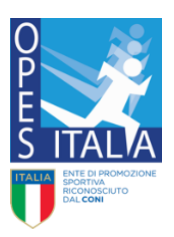

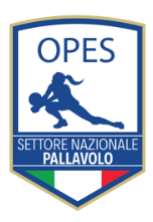

## **ISTRUZIONI VERIFICA VALIDITA' GREEN PASS AI FINI DELL'ACCESSO ALL'IMPIANTO**

Nel presente documento sono riportate le istruzioni che ………………………………………. impartisce alle persone autorizzate a svolgere operazioni di verifica delle Certificazioni verdi COVID-19 sotto la sua autorità (di seguito, per brevità, "verificatori").

Il processo di verifica delle Certificazioni verdi COVID-19, effettuato ai sensi del DPCM 17 giugno 2021, in attuazione dell'art, 9 comma 10 del decreto-legge 22 aprile 2021 n.52, prevede l'utilizzo della App di verifica nazionale VerificaC19, installata su un dispositivo mobile del soggetto verificatore.

Mediante tale applicazione è possibile verificare l'autenticità e la validità delle certificazioni senza memorizzare informazioni personali sul dispositivo tramite il quale viene effettuato il controllo. La verifica non potrà avvenire con mezzi diversi dall'applicazione VerificaC19 e il verificatore, autorizzato al suddetto trattamento dei dati personali deve attenersi a tutte le prescrizioni e le istruzioni operative di seguito riportate.

‒ Il verificatore richiede la Certificazione all'interessato che mostra il relativo QR Code (in formato digitale oppure cartaceo), che verrà letto dall'App VerificaC19 al fine di estrarre le informazioni e procedere con il controllo del sigillo elettronico qualificato e verificare la validità della Certificazione.

‒ Il verificatore avrà evidenza grafica dall'App VerificaC19 dell'effettiva validità della Certificazione nonché di nome, cognome e data di nascita dell'intestatario della stessa.

‒ Il verificatore avrà la facoltà di richiedere all'interessato di esibire un proprio documento di identità in corso di validità ai fini della verifica di corrispondenza dei dati anagrafici presenti nel documento con quelli visualizzati dall'App.

‒ Se l'interessato dovesse presentarsi con copia del Green Pass (o di certificazione) cartacea da rilasciare al verificatore, quest'ultimo, dopo scansione procederà all'eliminazione o alla restituzione del documento.

Non potrà essere richiesta all'interessato alcuna informazione ulteriore rispetto a quelle sopra elencate. Il verificatore, infatti, mediante la lettura del QR Code potrà unicamente controllare l'autenticità, la validità e l'integrità della certificazione e conoscere le generalità dell'intestatario, senza venire a conoscenza delle informazioni che hanno determinato l'emissione delle Certificazioni.

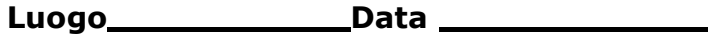

**Firma**